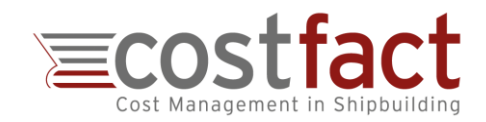

## **RE-USE OF COST DATA: AUTOMATIC PARAMETRIZATION**

Automatic cost adjustment according to the design parameters of the current project when using historical data for cost estimates

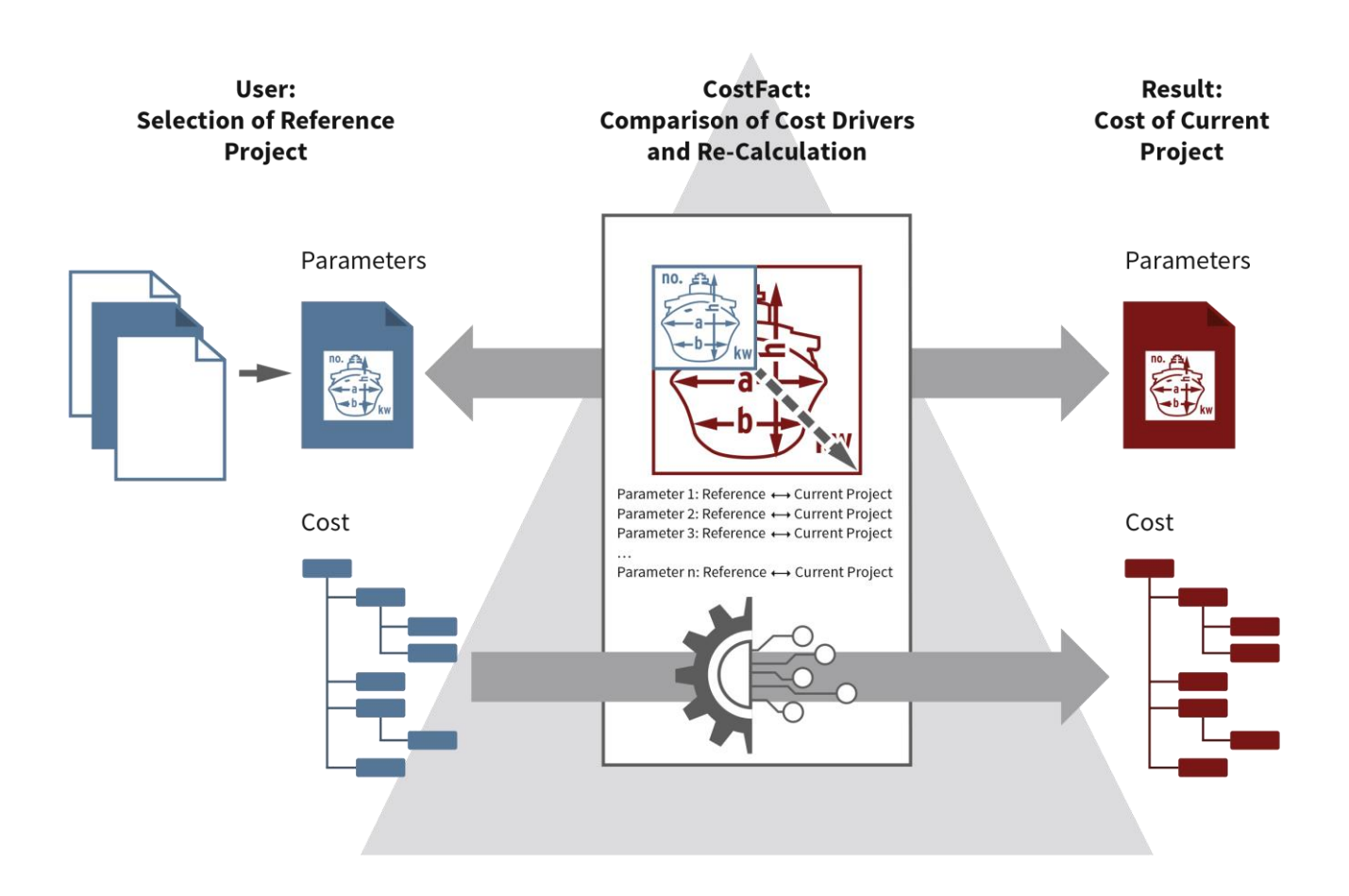

This new software feature enhances the existing interface for the data import from existing projects into a new calculation project. To apply the automatic parametrization, for each element of the Product Breakdown Structure (PBS), a cost driving parameter is defined across projects (like requested propulsion power for the cost of the propulsion system or hull weight for the number of labour hours hull steel work). Based on this information and the relations between the characteristics of the reference project and the current project, CostFact increases or decreases the amount of cost or the quantities for each cost item of each PBS element.

The cost estimate for the new project is completed within shortest time and with minimum effort.

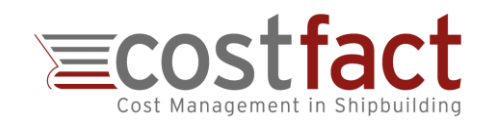

## **Automatic Parametrization: How It Works**

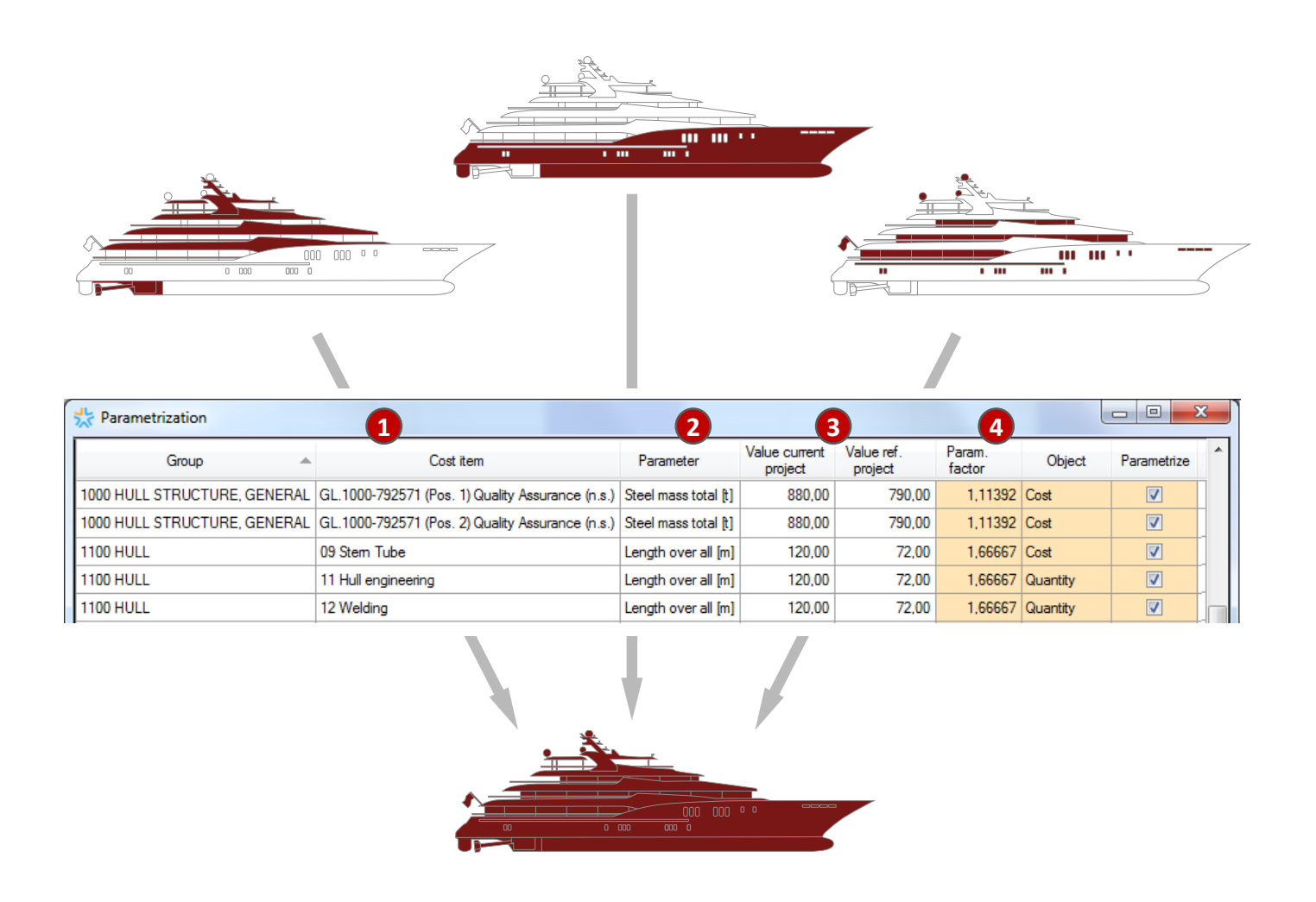

This is how the automatic parametrization works when importing cost from reference projects:

- 1. For each imported cost item  $(1)$ , CostFact uses the parameter $(2)$  which is defined centrally as main cost driver for the corresponding group.
- 2. During the import, CostFact compares the parameter characteristics of the reference project and the current project  $(3)$  and calculates parametrization factors for each group  $(4)$  .
- 3. Based on this factor, the costs/quantities of the individual items are increased or decreased.

CostFact also proposes whether the cost or the quantity of an item is parametrized. The rule depends on the number of the corresponding units and can be modified by the user: For cost items with a small number (e.g. main engines) it is assumed that a change of the cost driver will impact the cost of the object and not its number. The other, impact on items with a high number (e.g. number of labour hours) will probably rather influence the quantity than the unit rate.

During the import the user can preview and control the parametrization. All settings and applied factors can be documented in a parametrization report.